# About Bulk

Last Modified on 02/01/2021 3:53 pm EST

SAP Cloud Platform Open Connectors offers generic bulk service for downloading and uploading large numbers of records (vendor API limit-restricted), working with any connector with a GET (list) resource and pagination implemented to our standards. Bulk can be used on catalog, custom-built, or Community connectors.

 Note: Some bulk endpoints are not visible in the API docs for Community and custom connectors, but you can follow the instructions in our Postman collection to make the necessary API calls outside of the SAP Cloud Platform Open Connectors UI.

Most vendors offer no bulk APIs at all. This means users who want to move many records need to write code to paginate through the records. This could be one API call or 100,000 – and our bulk service can handle this for you. For any connector, you can use bulk to create an asynchronous job where SAP Cloud Platform Open Connectors downloads the required records and generates a callback notification when the job is finished. SAP Cloud Platform Open Connectors then accepts your given parameters and makes subsequent API requests to the vendor, paginating through the results and concatenating them into a streamlined output.

# **Bulk Capabilities and Features**

The following table lists the capabilities of the bulk service, as well as a general description.

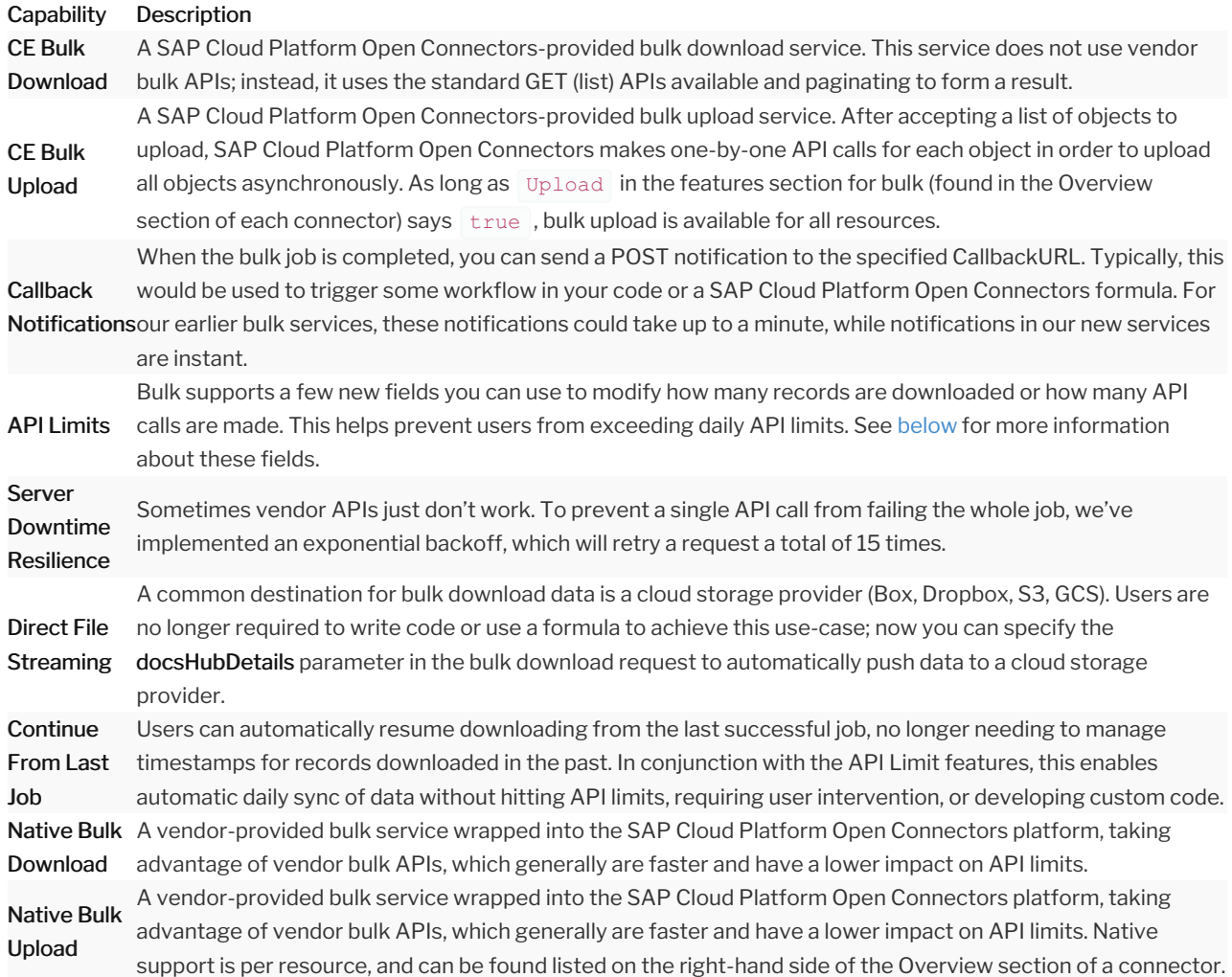

# More about API Limits

- apiLimit: Throttles the bulk job when the API call count reaches a specified value. This field is helpful when service providers offer only a certain amount of calls per job.
- limit: Restricts the bulk job to download a certain amount of records rather than downloading all records. When the job reaches a number of records equivalent to the specified limit, the job automatically stops and changes its state to COMPLETED .

## **Available Bulk APIs**

The SAP Cloud Platform Open Connectors bulk framework includes several APIs to help streamline the creation and management of your bulk jobs. The following table describes the available bulk APIs and the job criteria parameters. These APIs can be found in the API Docs section of any catalog connectors.

### POST

Currently, the /bulk/download API is not yet available in the API Docs for custom and Community connectors. See instructions for using this API outside of the SAP Cloud Platform Open Connectors UI in the bulk service Postman collection.

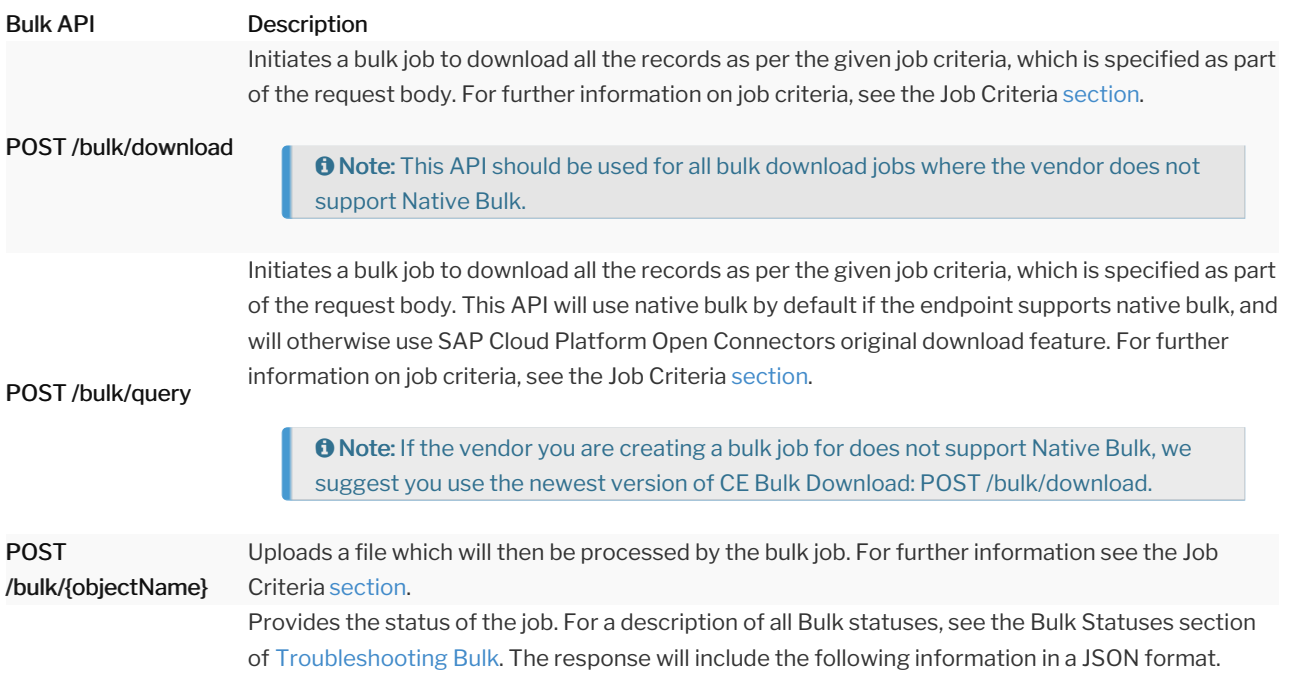

```
GET /bulk/{id}/status
                        "jobDirection": "string", //DOWNLOAD or UPLOAD
                        "jobStatus": "string", //This will be a chronical status of the job. CRE
Bulk API Description
```
Returns the bulk jobs for an instance in an array. Includes jobs that were successfully completed, as well as aborted and canceled jobs.

GET /bulk/jobs

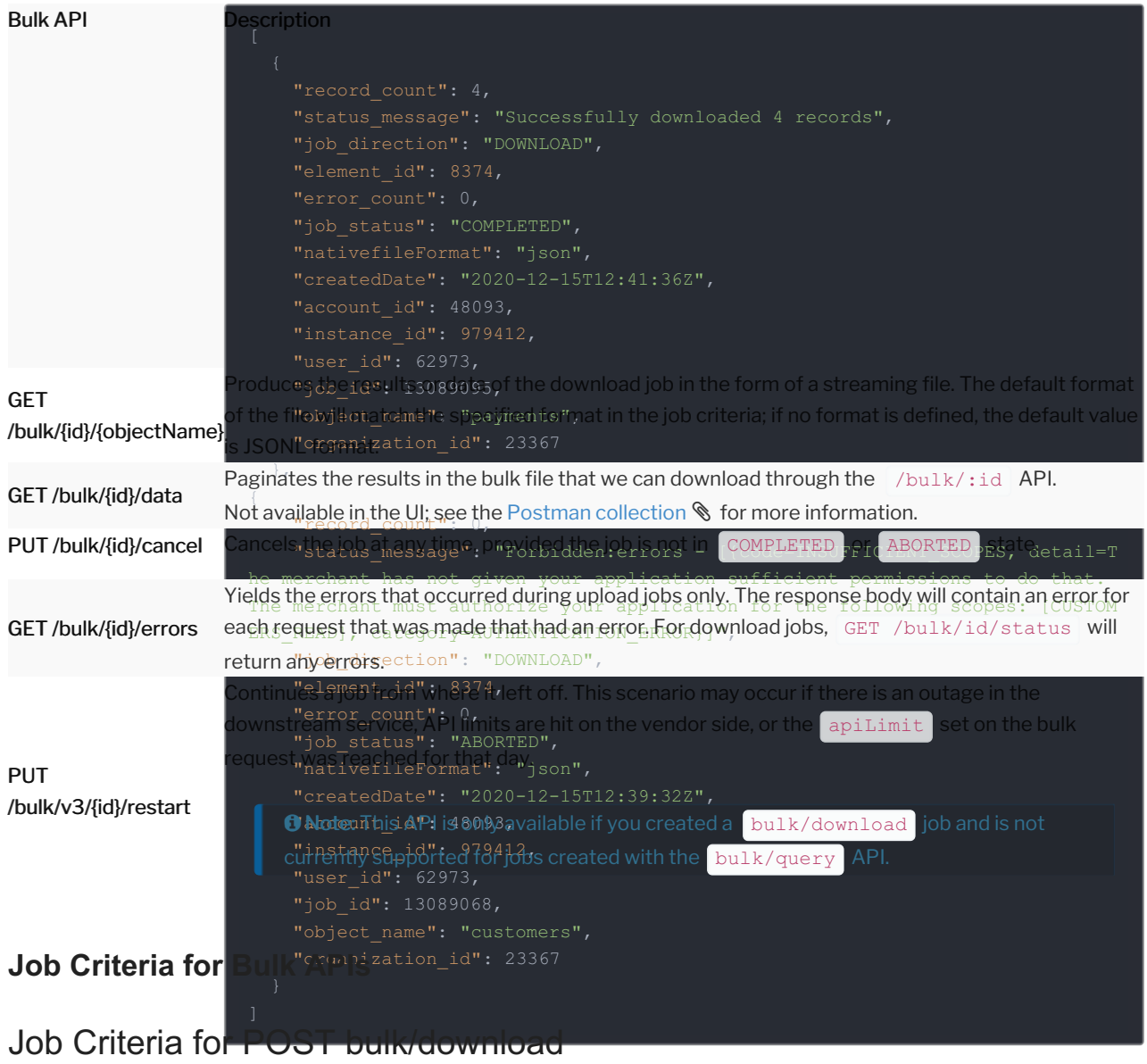

The following table lists and describes the configuration parameters that can be sent as a payload to the /bulk/download API.

 Note: Unless the vendor supports native bulk, SAP Cloud Platform Open Connectors recommends using this API for all your bulk jobs.

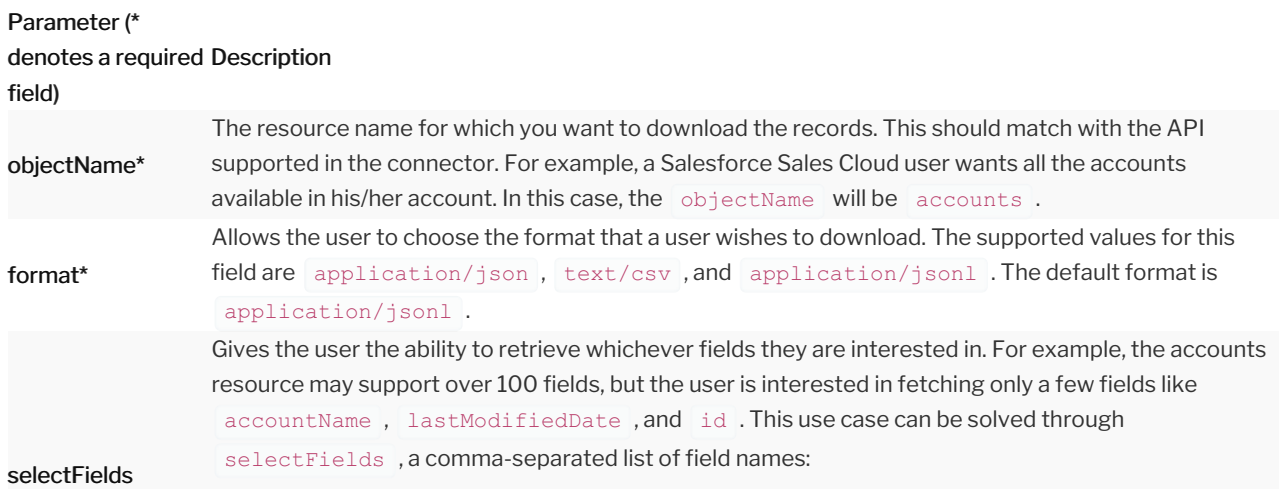

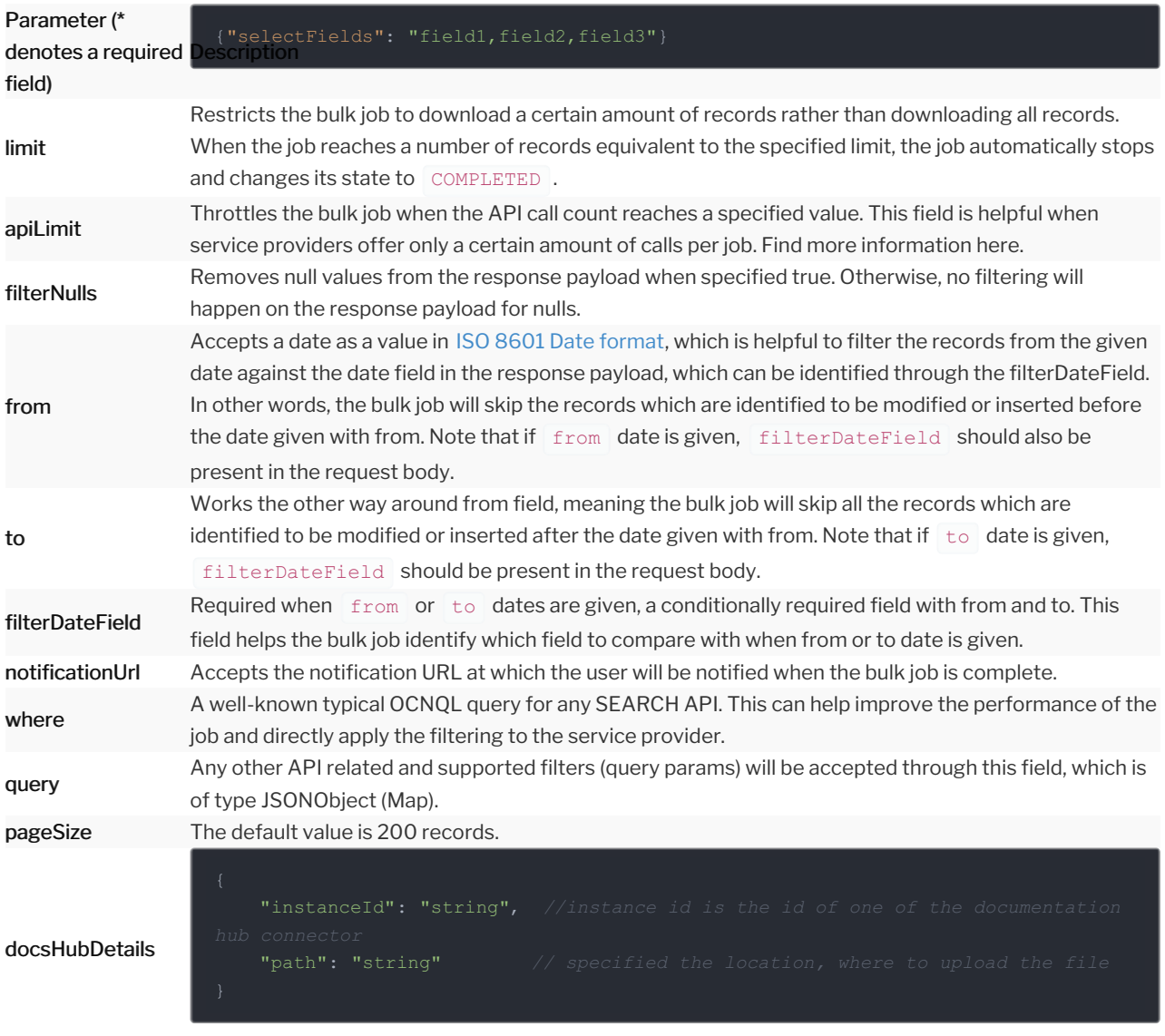

successfully. This property accepts another bulk job id as the value and when submitted, the new job<br>continueFromJobId This flag helps to initiate a bulk download job with respect to another job that was completed

considers the context of the old job (that will be identified with the given id) and starts downloading data from that point. Accepts a number value.

#### child

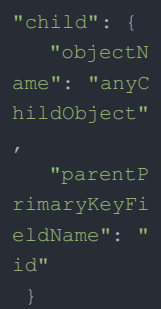

You can use this parameter to download any additional child fields for the original object (specified in the objectName parameter). For example, if you were creating a bulk job for a *contacts* API, you might get a response similar to:

Using the child parameter, you could pass in the accountId object and instead receive a response from your bulk job similar to:

 $\mathsf{P}$ escription  $\mathsf{P}_1$  ,  $\mathsf{P}_2$ "ARR":"300k" Parameter (\* denotes a required field)

> Currently, the child parameter accepts a single child object of the parent object (ie you cannot specify an array of child objects).

# Job Criteria for POST bulk/query

The following table lists and describes the configuration parameters that can be sent when making a call to the POST /bulk/query API. Note that SAP Cloud Platform Open Connectors recommends only using this API when the vendor supports native bulk. Otherwise, we suggest using the POST bulk/download API.

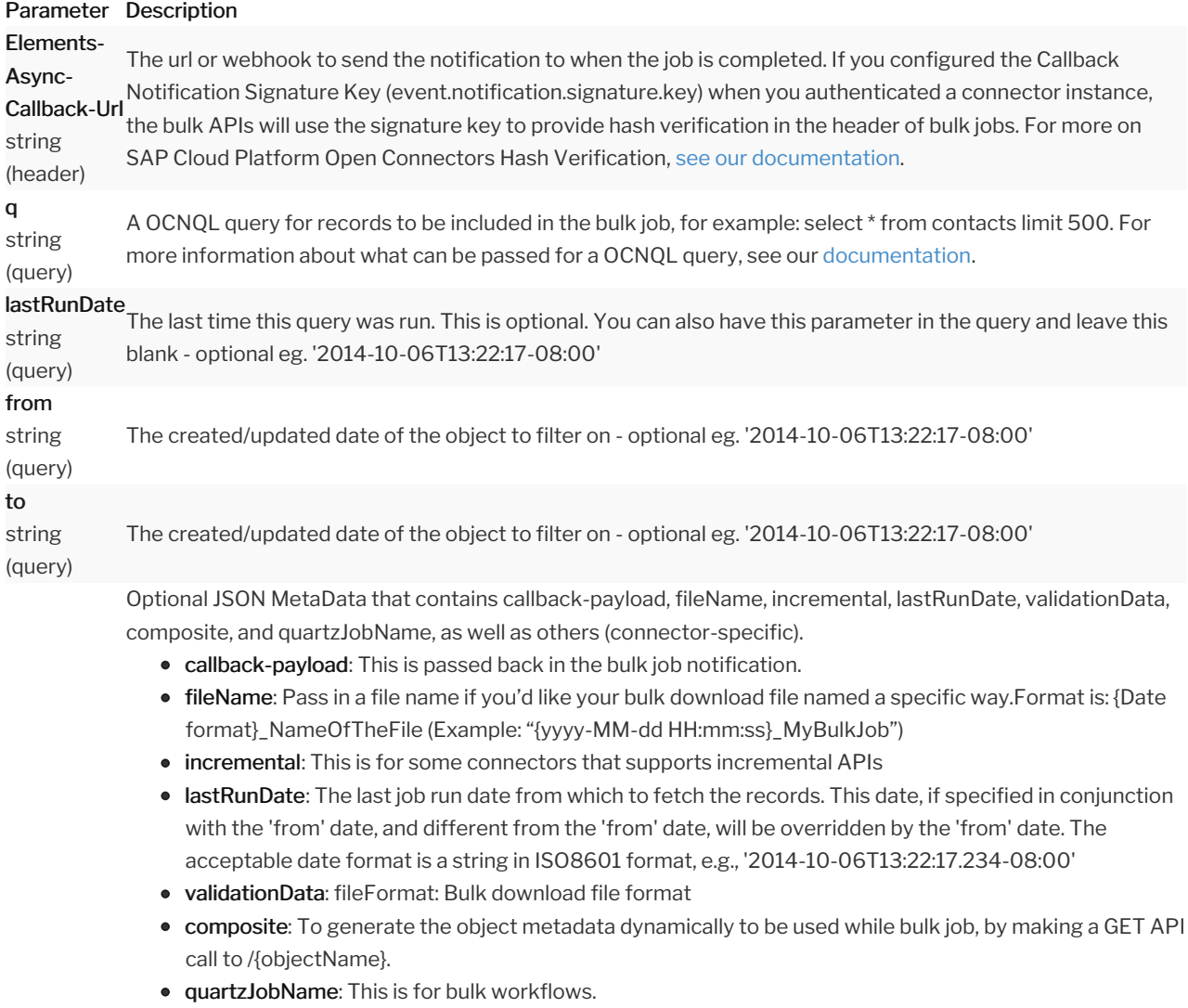

Example:

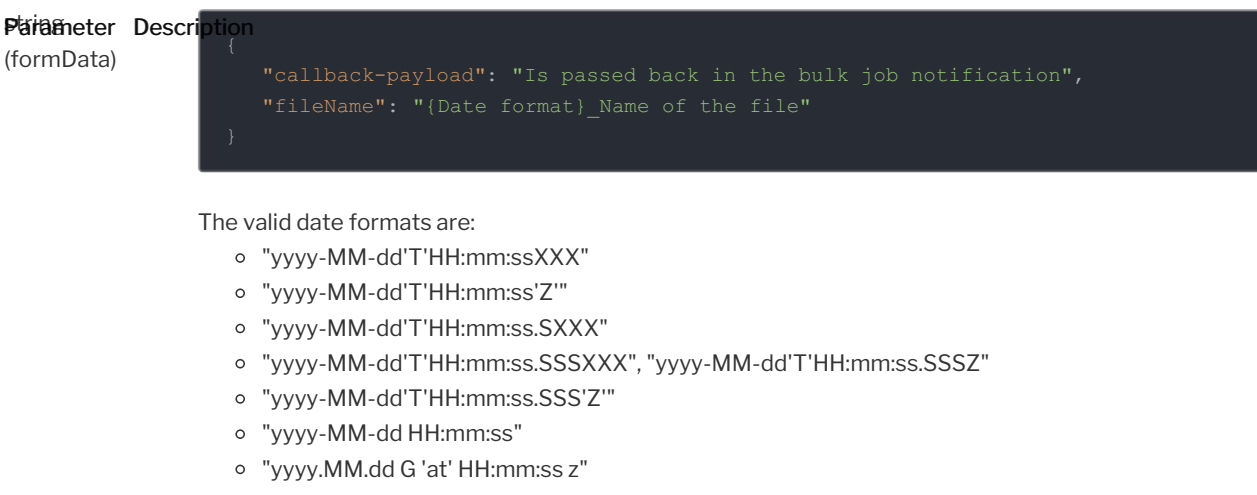

- "h:mm a"
- "yyyyy.MMMMM.dd GGG hh:mm aaa"
- "yyMMddHHmmssZ"

# Job Criteria for POST bulk/{objectName} (Bulk upload)

The following table lists and describes the configuration parameters that can be sent when making a call to the POST /bulk/{objectName} API.

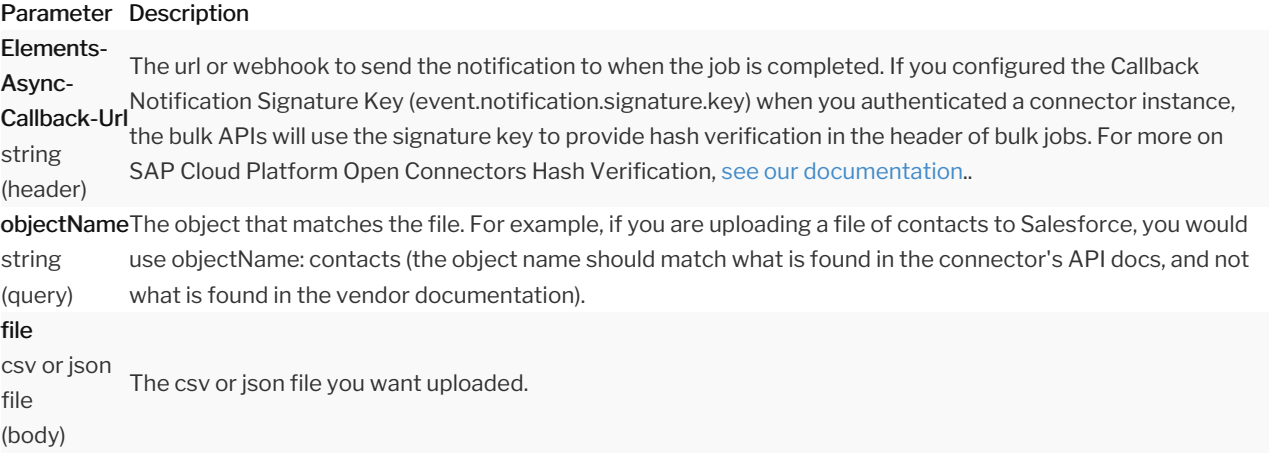

Optional JSON MetaData that contains callback-payload and fileName.

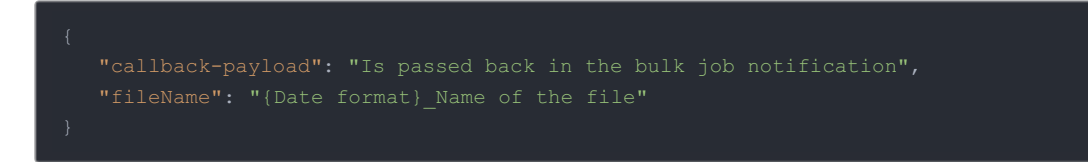

If the fileName is MyFile then pass metadata as

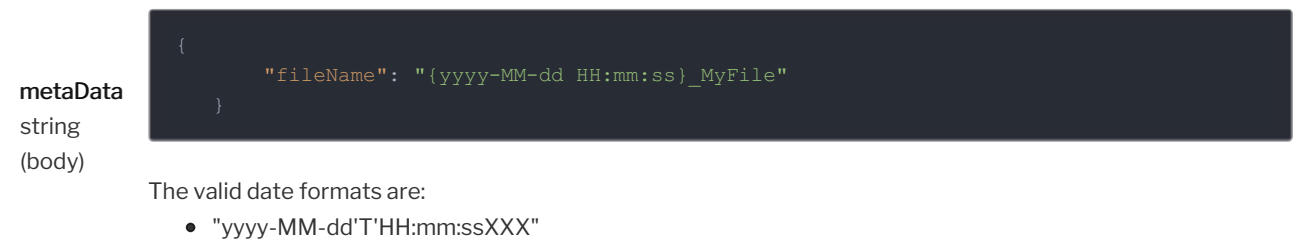

"yyyy-MM-dd'T'HH:mm:ss'Z'"

#### Parameter Description-MM-dd'T'HH:mm:ss.SXXX"

- "yyyy-MM-dd'T'HH:mm:ss.SSSXXX", "yyyy-MM-dd'T'HH:mm:ss.SSSZ"
- "yyyy-MM-dd'T'HH:mm:ss.SSS'Z'"
- "yyyy-MM-dd HH:mm:ss"
- "yyyy.MM.dd G 'at' HH:mm:ss z"
- "h:mm a"
- "yyyyy.MMMMM.dd GGG hh:mm aaa"
- "yyMMddHHmmssZ"